What

is

an
Internet
Explorer?

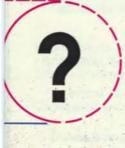

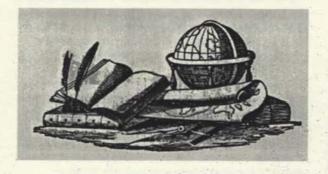

And why are you spending six months on a plane instead of sitting in front of a terminal?

## What is an Internet Explorer?

We have been hearing for years about a global network. Exploring the Internet is a book which will attempt to document the breadth and diversity of that network. Exploring the Internet is a professional reference book to be published by Prentice Hall, yet it is also a true voyage of exploration. This will be the first technical travelogue.

The premise behind Exploring the Internet is quite simple. The Internet Explorer will travel around the world three times in six months, visiting over 50 cities. He will look at efforts to build national network infrastructures, research projects that push forward the state of the art, and will talk to users, managers, engineers, and bartenders. Just a few of the sites that will be visited for this study include:

- The NASA-Ames Research Center, one of the leading network hubs in the United States and the site of many supercomputers.
- The Royal Hong Kong Jockey Club, home of one of the most demanding transactions processing networks in the world.
- CERN, an international laboratory in Geneva that provides connectivity for much of the world.
- Malaysia, where the government, when building roads into the jungle, also puts in fiber just in case a corporation wants to locate a factory there.
- Eastern Europe, where efforts to build a national networking infrastructure are just beginning.

Exploring the Internet is a travel book aimed at computer professionals. The scope of our emerging network is truly astounding. The role of the Internet Explorer is to visit as many sites as possible, get into as much trouble as possible, and then write a book.

Exploring the Internet is being partially sponsored by INTEROP. Excerpts from the book will be published in ConneXions, and the Internet Explorer will chair sessions at several upcoming INTEROP conferences.

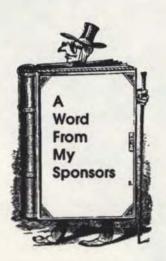

INTEROP®—The Interoperability Conference and Exhibition—provides a leading edge technical program consisting of in-depth tutorials, over 50 conference sessions, and the exclusive Solutions Showcase™ Demonstrations which feature real-world demonstrations of interoperability.

In addition to sponsoring a semiannual conference and exhibition, INTEROP publishes Connexions®— The Interoperability Report. INTEROP is pleased that Exploring the Internet will be part of the conference and that excerpts will be a regular feature in Connexions.

Prentice Hall is one of the leading publishers of professional reference and technical books. With a roster of authors that includes Douglas Comer and Marshall Rose, Prentice Hall is committed to the field of computer networks. Prentice Hall is pleased to be the publisher of both the interop Books: STACKS and Exploring the Internet: A Technical Travelogue.

## Who is the Internet Explorer?

Carl Malamud is the author of six professional reference books including the three volume series Analyzing Novell Networks, Analyzing Sun Networks, and Analyzing DECnet/OSI Phase V.

He is also the author of STACKS: Interoperability in Today's Computer Networks, an essay on the current state of interoperability which is published by Prentice Hall and is being distributed as The INTEROP Book at this year's conference.

Malamud brings to his writing his professional experience as a consultant to many of the leading computer firms and government agencies. He has written for many of the trade publications and is a former computer columnist for the Bangkok Post. He is the founder of the Document Liberation Front, a non-profit effort to open up the standards process which has recently received permission from the International Telecommunication Union to distribute the Blue Book on the Internet at no charge.

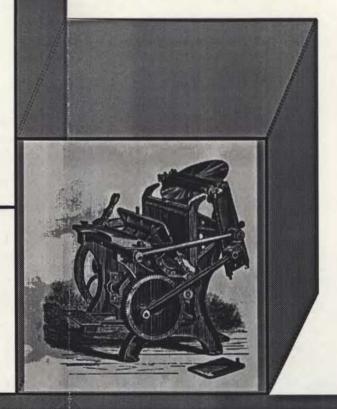

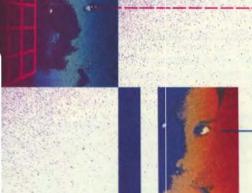

Interop, Inc.®
480 San Antonio Road. Suite 100
Mountain View, CA
USA 94040
Voice: (1) (415) 941-3399
Fax: (1) (415) 949-1779
Info@Interop.COM

Carl Malamud ™
3230 Folsom St.
Boulder, Colorado
USA 80304
Carl@Malamud.COM

Prentice Hall
Prentice Hall Building
Englewood Cliffs, N.J.
USA 07632
(1) (201) 592-2261
pwbecker@Prenhall.COM

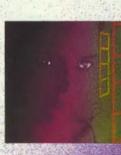